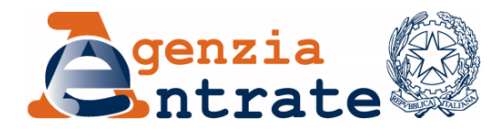

*Direzione Centrale Amministrazione, Pianificazione e Controllo*

## **RISOLUZIONE N. 119/E**

*Roma, 25/09/2017*

## *Oggetto: Attivazione del codice identificativo "74", da indicare nel modello di versamento F24*

Con provvedimento del Direttore dell'Agenzia delle entrate del 23 ottobre 2007, nell'ambito del sistema dei versamenti disciplinati dall'articolo 17 del decreto legislativo 9 luglio 1997, n. 241, è stata approvata la nuova versione del modello di versamento F24, che ha previsto la possibilità di inserire due codici fiscali nel caso in cui i versamenti ovvero le compensazioni effettuati tramite il modello stesso non afferiscano al medesimo soggetto.

Con particolare riferimento alle operazioni straordinarie di cui all'articolo 4 del decreto-legge n. 50 del 1997, al fine di consentire l'individuazione del soggetto risultante dall'operazione che effettua il versamento per conto del soggetto estinto, relativo al periodo d'imposta anteriore alla data di perfezionamento dell'operazione, si istituisce il seguente codice identificativo:

## "**74**" denominato – "S**oggetto risultante dall'operazione straordinaria**".

In sede di compilazione del modello F24, nella sezione "*Contribuente*" sono indicati, nel campo "C*odice fiscale*", il codice fiscale del soggetto estinto, nel campo "*Codice fiscale del coobbligato, erede, genitore, tutore o curatore fallimentare*", il codice fiscale del soggetto risultante dall'operazione straordinaria che effettua il versamento per conto del soggetto estinto, unitamente al codice "**74"** da riportare nel campo "*codice identificativo*" del modello di pagamento.

Il codice identificativo "**74**" va utilizzato, ad esempio, nel caso di una società incorporante che effettua, per conto della società incorporata, il versamento relativo al periodo d'imposta anteriore alla data di perfezionamento dell'operazione di incorporazione.

In tal caso, in sede di compilazione del modello F24, nella sezione "*Contribuente*" sono indicati, nel campo "*codice fiscale*", il codice fiscale della società incorporata, nel campo "*Codice fiscale del coobbligato, erede, genitore, tutore o curatore fallimentare*", il codice fiscale della società incorporante che effettua il versamento per conto della società incorporata, unitamente al codice identificativo "**74**" da indicare nell'apposito campo del modello.

IL DIRETTORE CENTRALE

(*firmato digitalmente* )